## **Wykresy w Excelu**

## **25 sztuczek przy<br>25 budowaniu wy budowaniu wykresów**

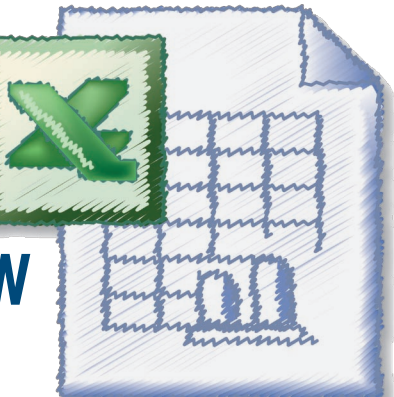

## Spis treści

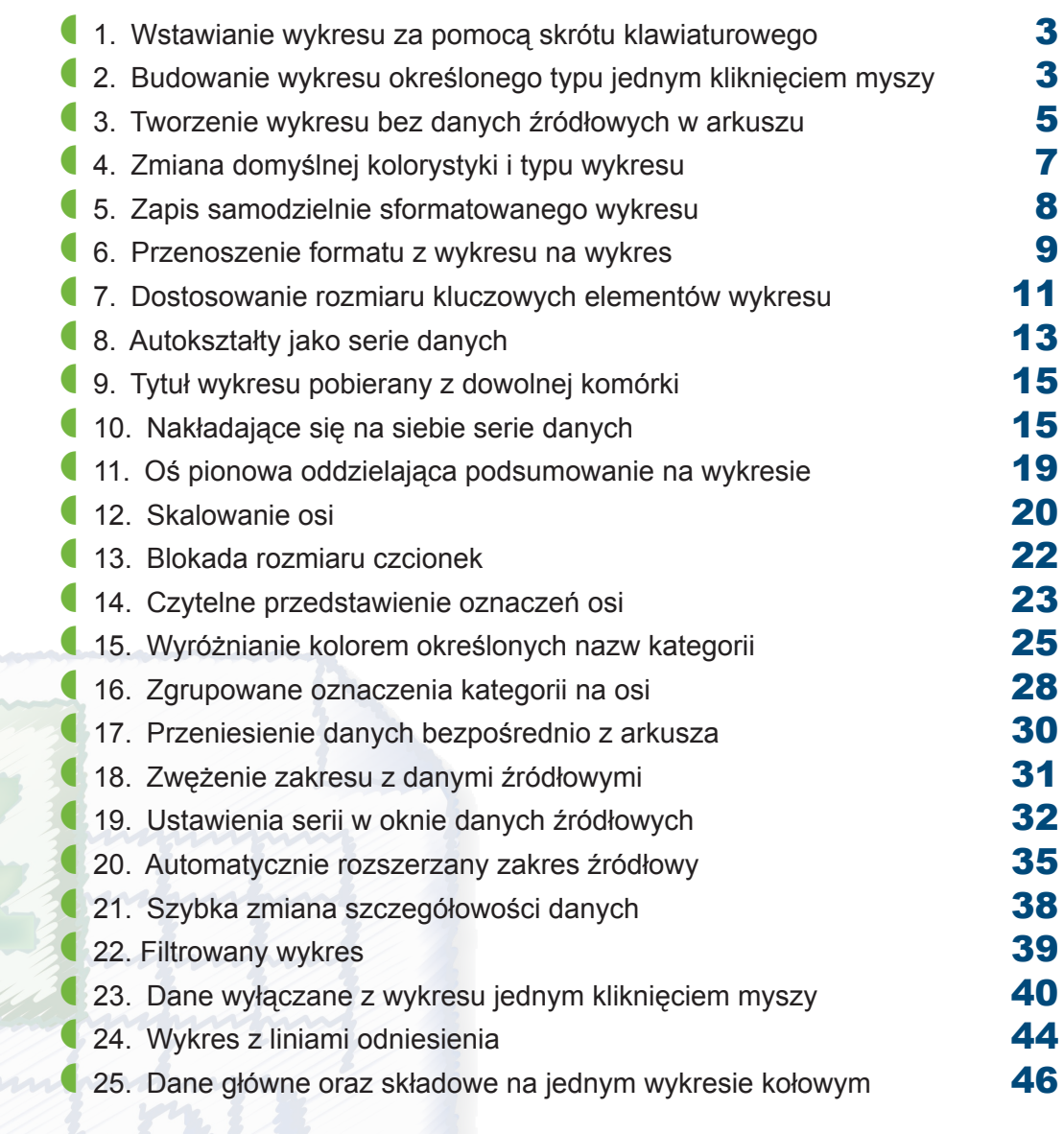

 *Aneta Izdebska*

*specjalista ds. MS Office*

## *Dalsza część książki dostępna w wersji pełnej.*

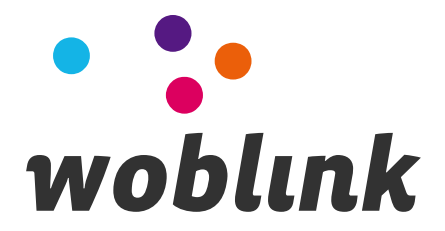